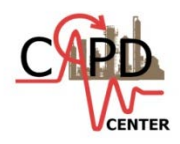

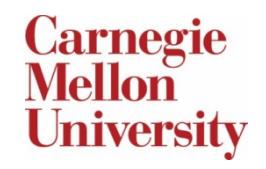

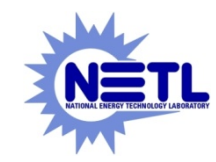

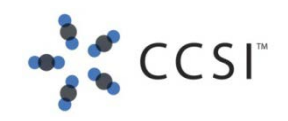

### **Strengthened Regression Models through Response Variable Bounds**

#### Alison Cozad<sup>1,2</sup>, Nick Sahinidis<sup>1,2</sup>, David Miller<sup>1</sup>

1National Energy Technology Laboratory, Pittsburgh, PA,USA

2Department of Chemical Engineering, Carnegie Mellon University, Pittsburgh, PA, USA

This report was prepared as an account of work sponsored by an agency of the United States Government. Neither the United States Government nor any agency thereof, nor any of their employees, makes any warranty, express or implied, or assumes any legal liability or responsibility for the accuracy, completeness, or usefulness of any information, apparatus, product, or process disclosed, or represents that its use would not infringe privately owned rights. Reference herein to any specific commercial product, process, or service by trade name, trademark, manufacturer, or otherwise does not necessarily constitute or imply its endorsement, recommendation, or favoring by the United States Government or any agency thereof. The views and opinions of authors expressed herein do not necessarily state or reflect those of the United States *Government or any agency thereof.*

### **MOTIVATION**

• **Leverage more information than just sampled data when building a surrogate model**

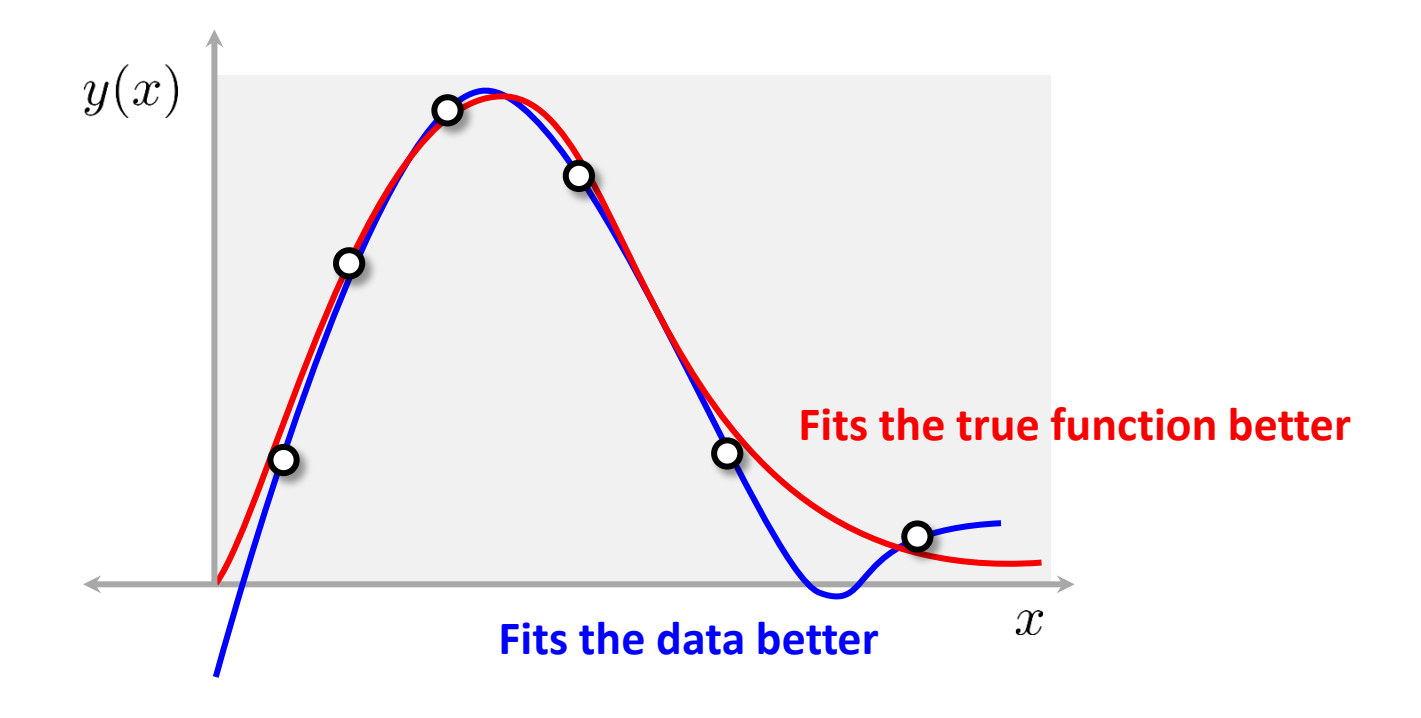

# **LEAST SQUARES REGRESSION**

- **Ordinary least squares regression**
	- **Chooses regression coefficients based on a set of data points**
- **Generate a model for response,**

 $\hat{y}(x) = \beta_0 + \beta_1 x + \beta_2 x^2 + \beta_3 \exp(x) + \dots$ 

• **Ordinary least squares regression problem**

$$
\min_{\beta} \quad \sum_{i=1}^{N} (y_i - \hat{y}(x_i))^2
$$

**OR**

$$
\sum_{i=1}^{N} (y_i - [\beta_0 + \beta_1 x_i + \beta_2 x_i^2 + \beta_3 \exp(x_i) + \ldots])^{2}
$$

Optimization variables

min  $\beta$ 

# **CONSTRAINED REGRESSION**

- **What if more information is known of a less exact nature?**
	- **Leverage all information available to the modeler**
- **Explicit restrictions placed on regressors**
	- **Often times logical bounds on regressors can be found by inspection and/or analysis**
		- *Ex: Physical constants*

$$
k = \beta_0 \exp\left(\frac{\beta_1}{T}\right), \quad \beta_1 \leq 0 \rightarrow \text{Activation energy, positive}
$$

- **Relationships between parameters can be found by inspection or analysis**
	- *Ex: Intuitive relationships*

$$
H = \beta_0 + \beta_1 T^{\text{in}} + \beta_2 T^{\text{out}} + \dots
$$

 $\beta_2 - \beta_1 \geq 0$   $\rightarrow$  Heat capacity, nonegative

P. S. Knopov and A. S. Korkhin. *Regression analysis under a priori parameter restrictions*. Vol. 54. Springer, 2011.

## **ADDING EXPLICIT CONSTRAINTS**

• **Adding in explicit constraints is rather straight forward,**

$$
\hat{H}(T) = \beta_0 + \beta_1 T^{\text{in}} + \beta_2 T^{\text{out}} + \dots
$$

 $\beta_2 - \beta_1 \geq 0$   $\rightarrow$  Heat capacity, nonegative

$$
\min_{\beta} \sum_{i=1}^{N} \left( H_i - \left[ \beta_0 + \beta_1 T_i^{\text{in}} + \beta_2 T_i^{\text{out}} + \ldots \right] \right)^2
$$
\ns.t.

\n
$$
\beta_2 - \beta_1 \geq 0
$$

# **CONSTRAINED REGRESSION**

- **What if more information is known of a less exact nature?**
	- **Leverage all information available to the modeler**
- **Restrictions implied by constraints on dependent variables**
	- **Implied by bounds on dependent variable**

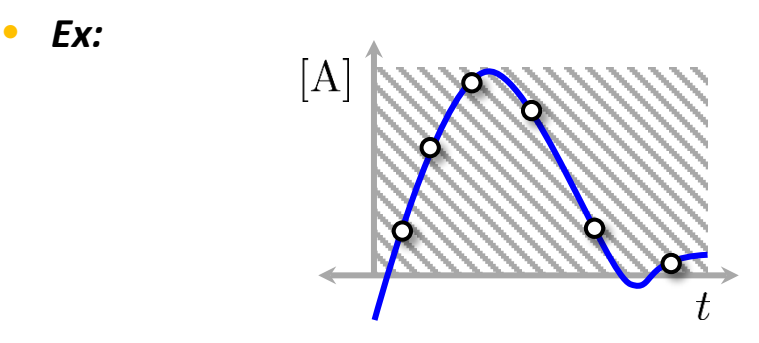

 $0 \leq [A]_t \leq [A]^{max}$ 

– **Implied by constraints on dependent variable**

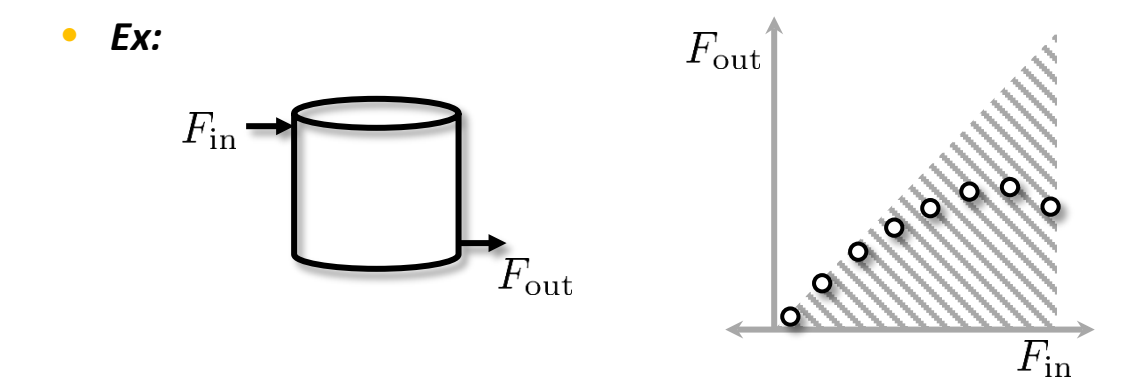

 $F_{\rm out}(F_{\rm in}) \leq F_{\rm in}$ 

# **ADDING IMPLIED CONSTRAINTS**

• **Adding in constraints implied by dependent variable bounds is less straight forward,**

Generate a model for y given that  $y^l \leq y \leq y^u$ 

 $\hat{y}(x) = \beta_0 + \beta_1 x + \beta_2 x^2 + \dots$ 

$$
\min_{\beta} \quad \sum_{i=1}^{N} (y_i - [\beta_0 + \beta_1 x + \beta_2 x^2 + \ldots])^2
$$

s.t.  $y^{l} < \beta_0 + \beta_1 x + \beta_2 x^{2} + \ldots < y^{u}$  $\forall x$ 

# **ADDING IMPLIED CONSTRAINTS**

• **Adding in constraints implied by dependent variable bounds is less straight forward,**

Generate a model for y given that  $y^l \leq y \leq y^u$ 

 $\hat{y}(x) = \beta_0 + \beta_1 x + \beta_2 x^2 + \dots$ 

$$
\min_{\beta} \sum_{i=1}^{N} (y_i - [\beta_0 + \beta_1 x + \beta_2 x^2 + \ldots])^2
$$

$$
\text{s.t.} \quad y^l \le \beta_0 + \beta_1 x + \beta_2 x^2 + \ldots \le y^u
$$

 $\forall x$ 

# **ADDING IMPLIED CONSTRAINTS**

• **Adding in constraints implied by dependent variable bounds is less straight forward,**

Generate a model for y given that  $y^l \leq y \leq y^u$ 

 $\hat{y}(x) = \beta_0 + \beta_1 x + \beta_2 x^2 + \dots$ 

$$
\min_{\beta} \quad \sum_{i=1}^{N} \left( y_i - \left[ \beta_0 + \beta_1 x + \beta_2 x^2 + \ldots \right] \right)^2
$$

s.t. 
$$
y^l \le \beta_0 + \beta_1 x_j + \beta_2 x_j^2 + \ldots \le y^u
$$
  
 $\forall j \in$  Bounding set

## **IMPLEMENTATION**

Generate a model for y given that  $y^l \leq y \leq y^u$  $\hat{y}(x) = \beta_0 + \beta_1 x + \beta_2 x^2 + \dots$ Start Build surrogate model Search for violation: Add  $x^{\text{viol}}$  $x^{\text{viol}}$  s.t.  $\hat{y}(x^{\text{viol}}) \notin [y^l, y^u]$ to the bounding set yesDoes some  $x^{\text{viol}}$  exist? no End

• **Build an initial model**

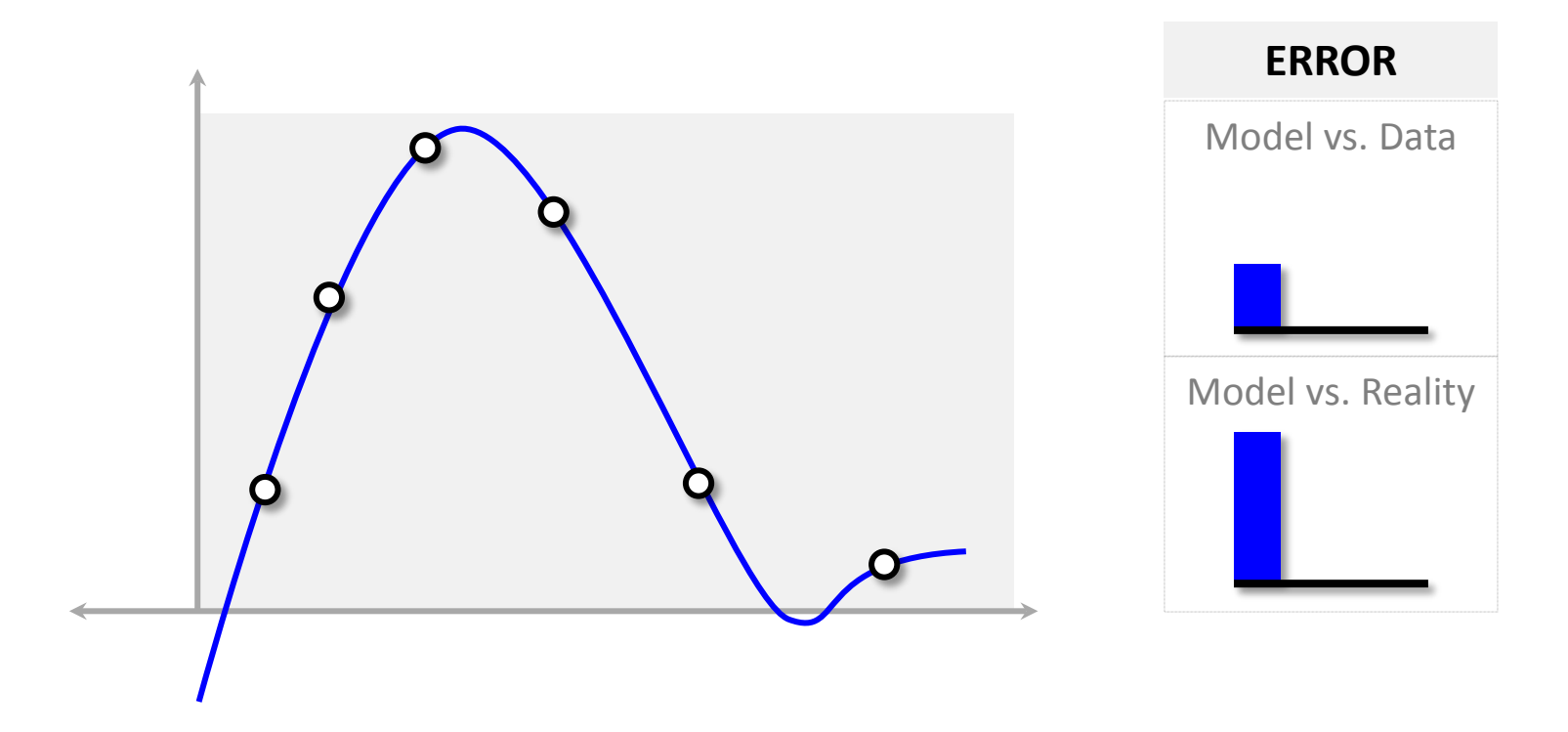

- **Build an initial model**
- **Locate areas that violate output bounds**

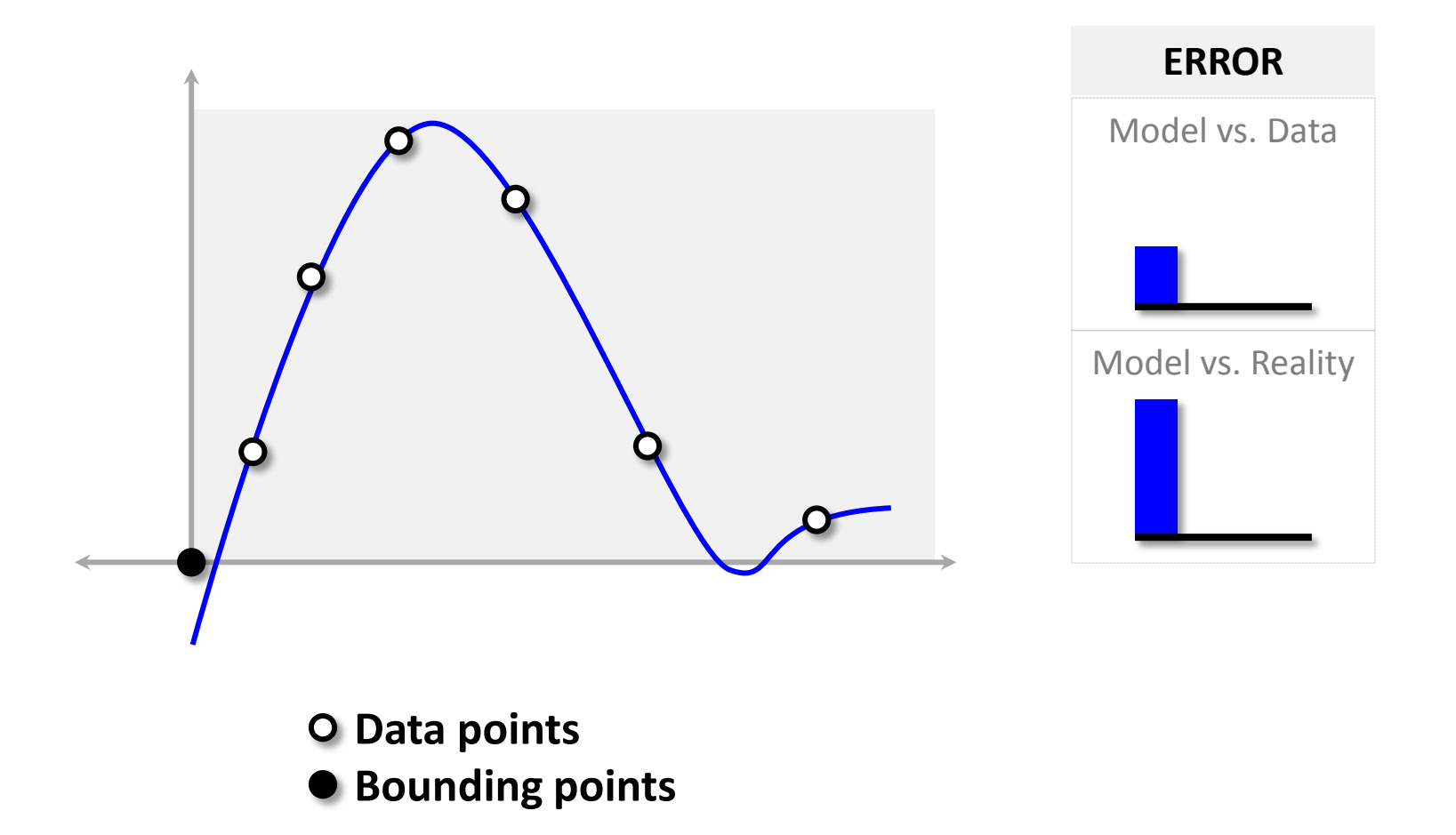

• **Rebuild the model ensuring the output is within bounds at the bounding points**

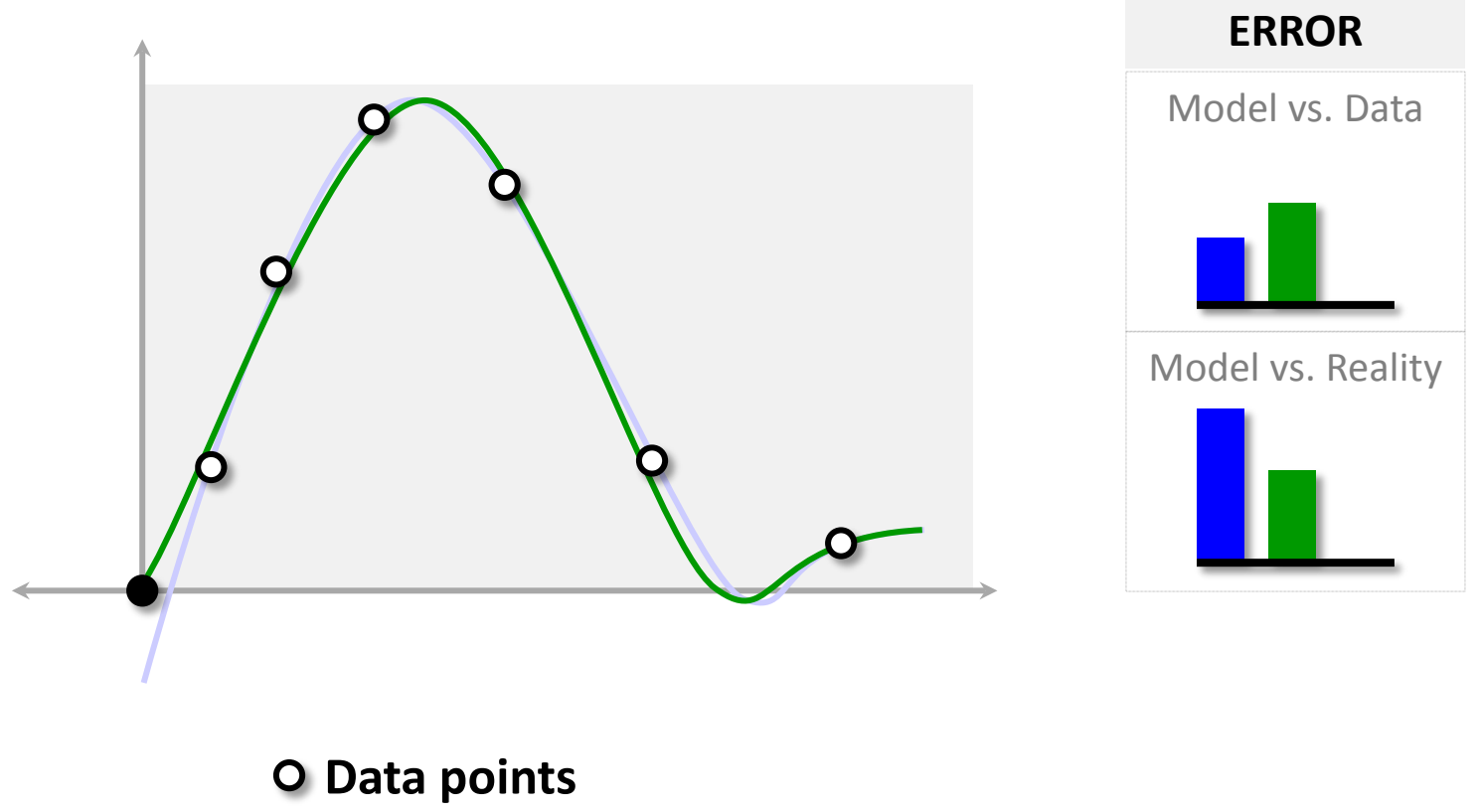

**Bounding points**

### **NON STATIONARITY**

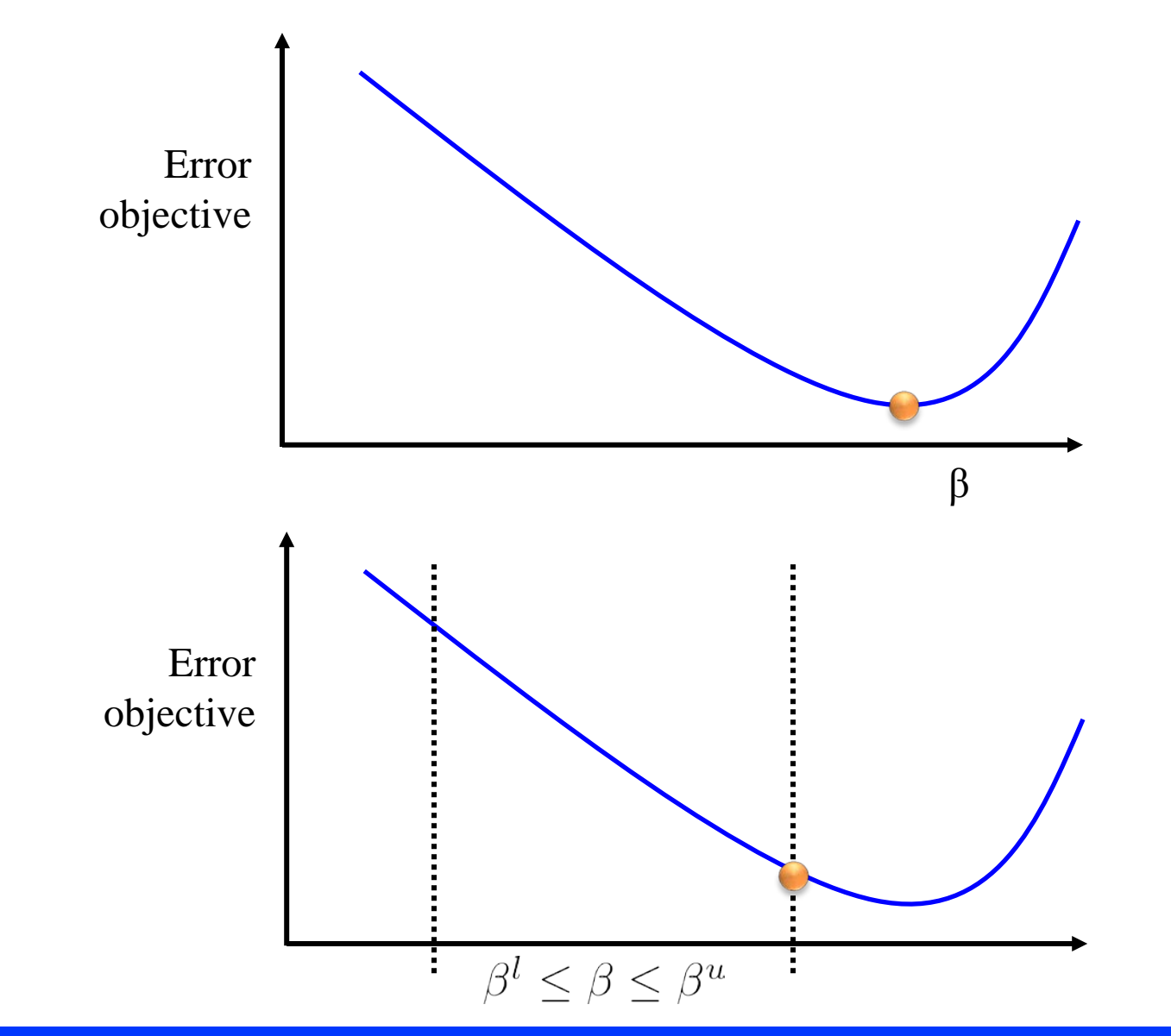

- **Rebuild the model ensuring the output is within bounds at the bounding points**
- **Search for additional violation points**

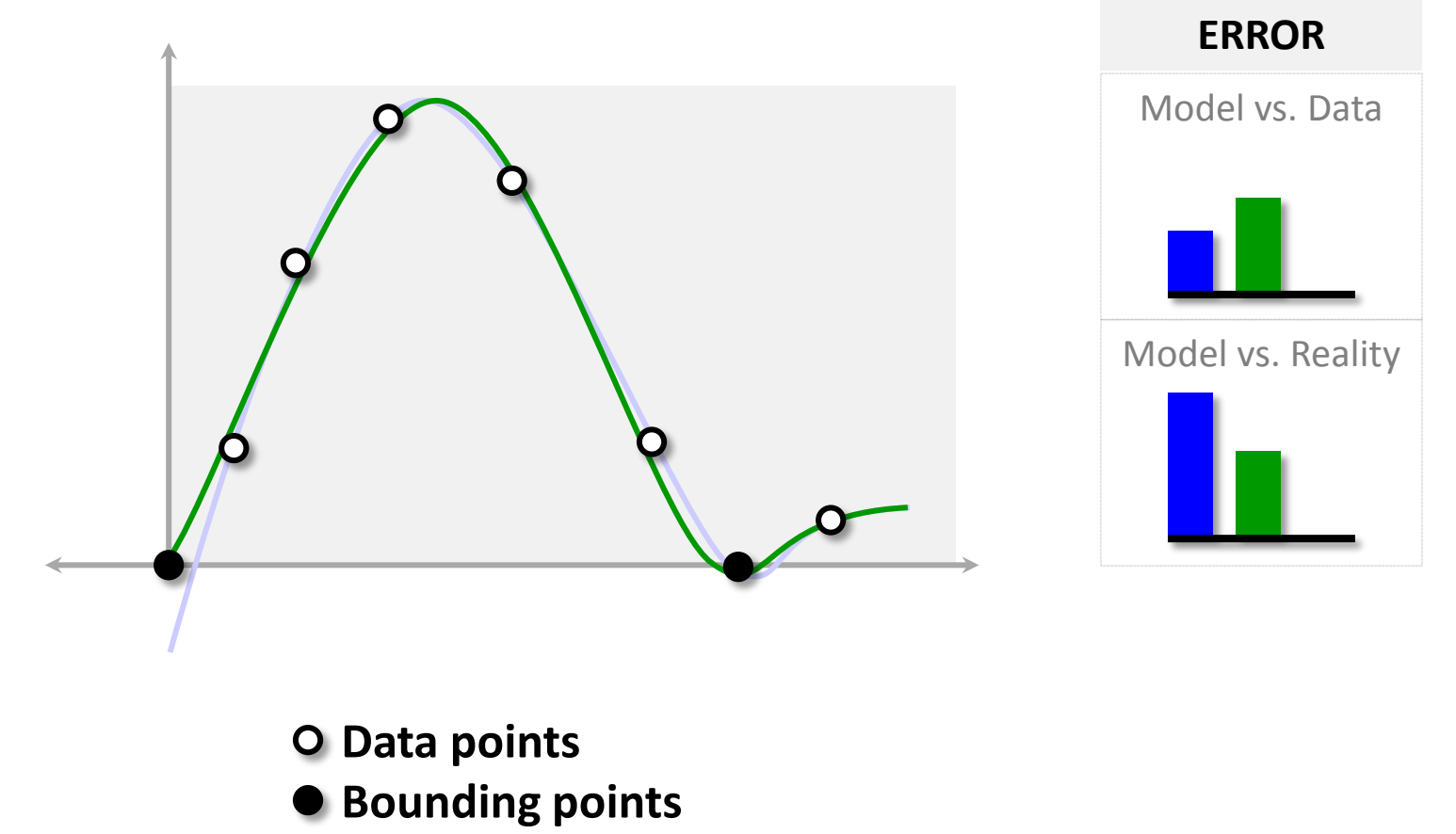

- **Rebuild the model ensuring the output is within bounds at the bounding points**
- **Ensure that no violation points remain**

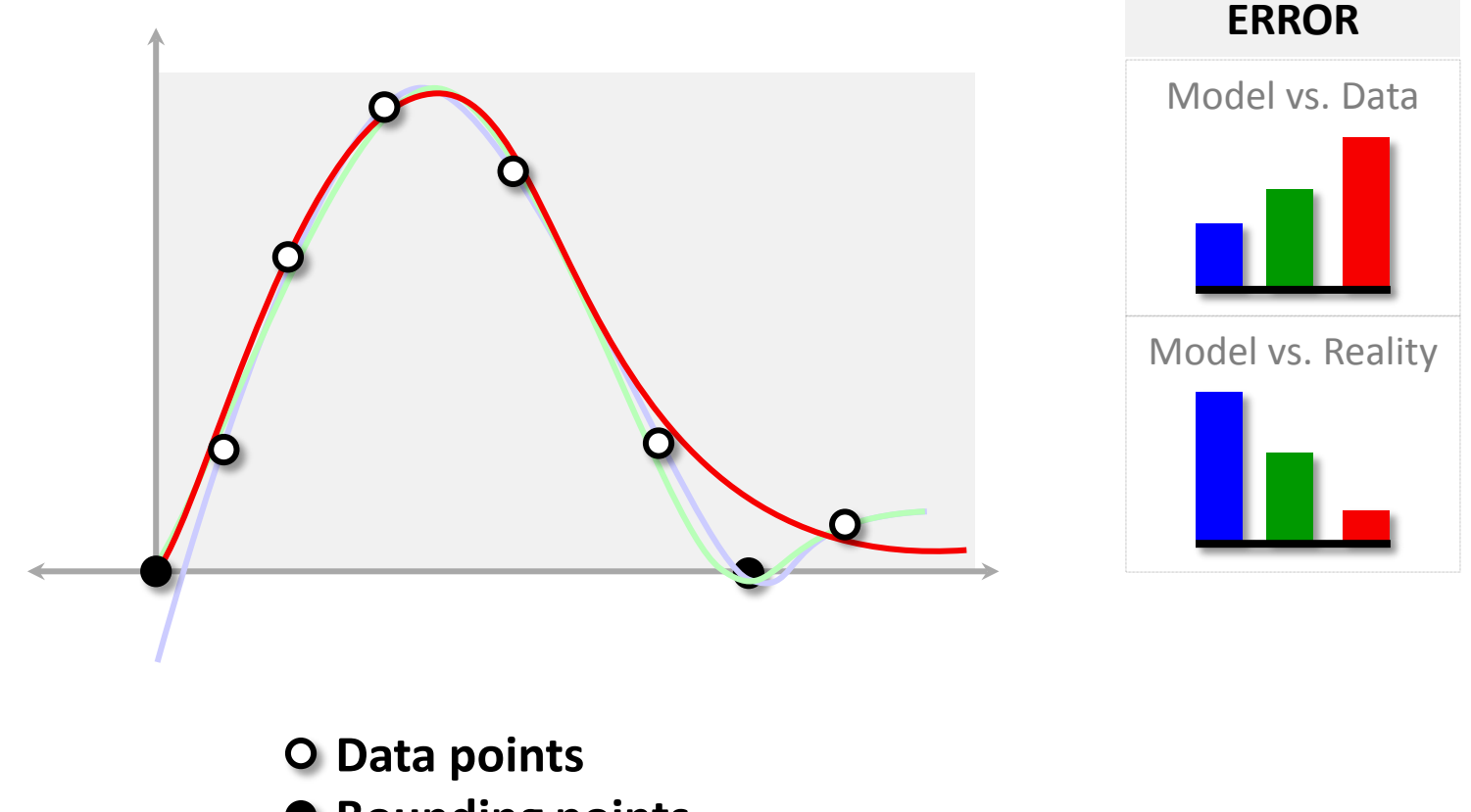

**Bounding points**

## **IMPLEMENTATION**

Generate a model for y given that  $y^l \leq y \leq y^u$  $\hat{y}(x) = \beta_0 + \beta_1 x + \beta_2 x^2 + \dots$ Start Build surrogate model Search for violation: Add  $x^{\text{viol}}$  $x^{\text{viol}}$  s.t.  $\hat{y}(x^{\text{viol}}) \notin [y^l, y^u]$ to the bounding set yesDoes some  $x^{\text{viol}}$  exist? no End

## **TESTING PLATFORM**

- **We will test this implementation on an existing software: ALAMO**
- **ALAMO (Automated Learning of Algebraic Models for Optimization)**
	- **Iteratively sample and model black box systems as algebraic model that** 
		- *Accurate*
			- **We want to reflect the true nature of the simulation**
		- *Simple*
			- **Low-complexity models**

$$
\hat{f}(x) = \sum_{i=1}^{n} \gamma_i \exp\left(\frac{\|x\|}{\sigma^2}\right) + \beta_0 + \beta_1 x + \dots
$$

$$
\hat{f}(x) = \beta_1 x + \beta_2 x^2 + \beta_3 x^3 + \beta_4 e^x
$$

- *Generated from a minimal data set*
	- **Reduce experimental and simulation requirements**

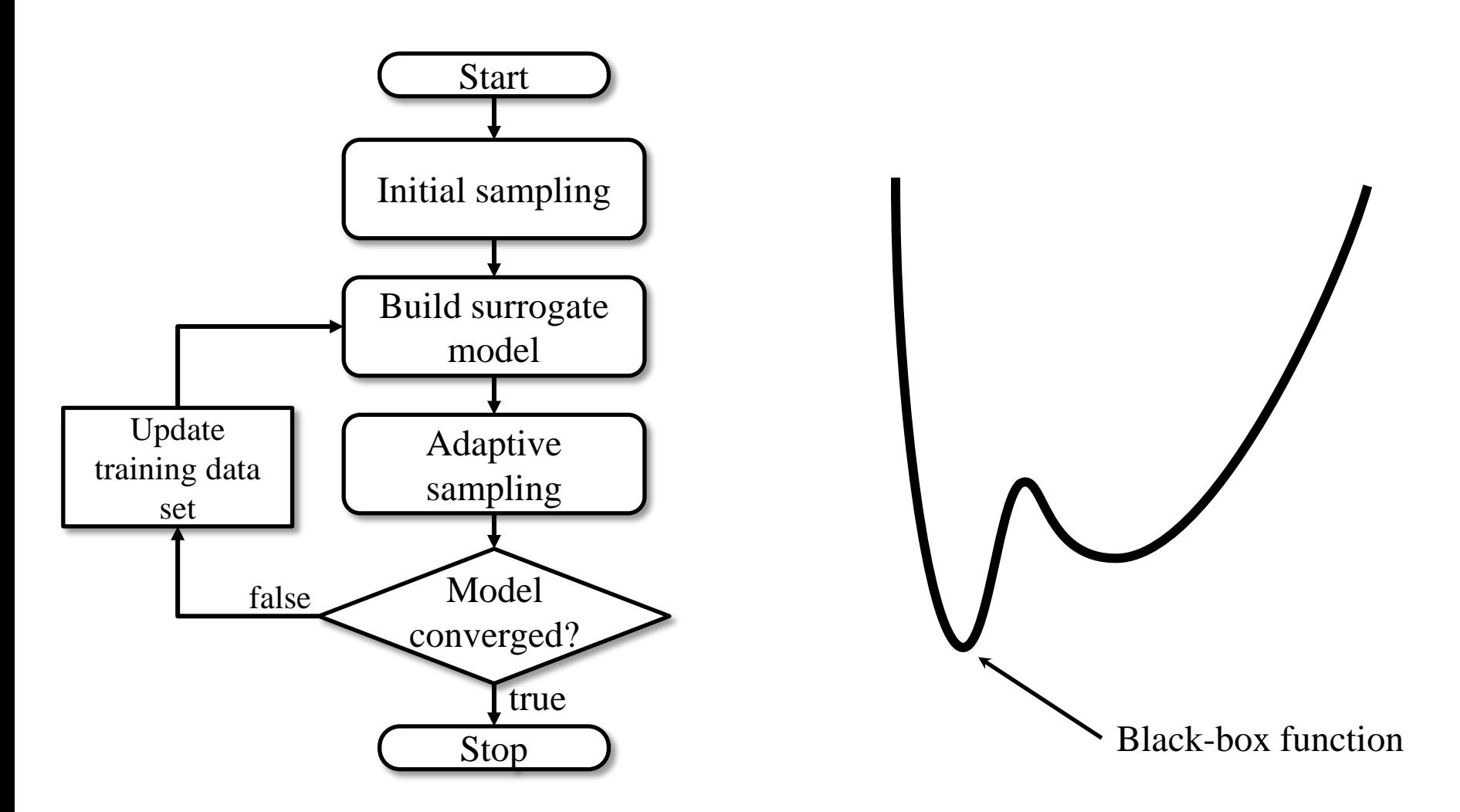

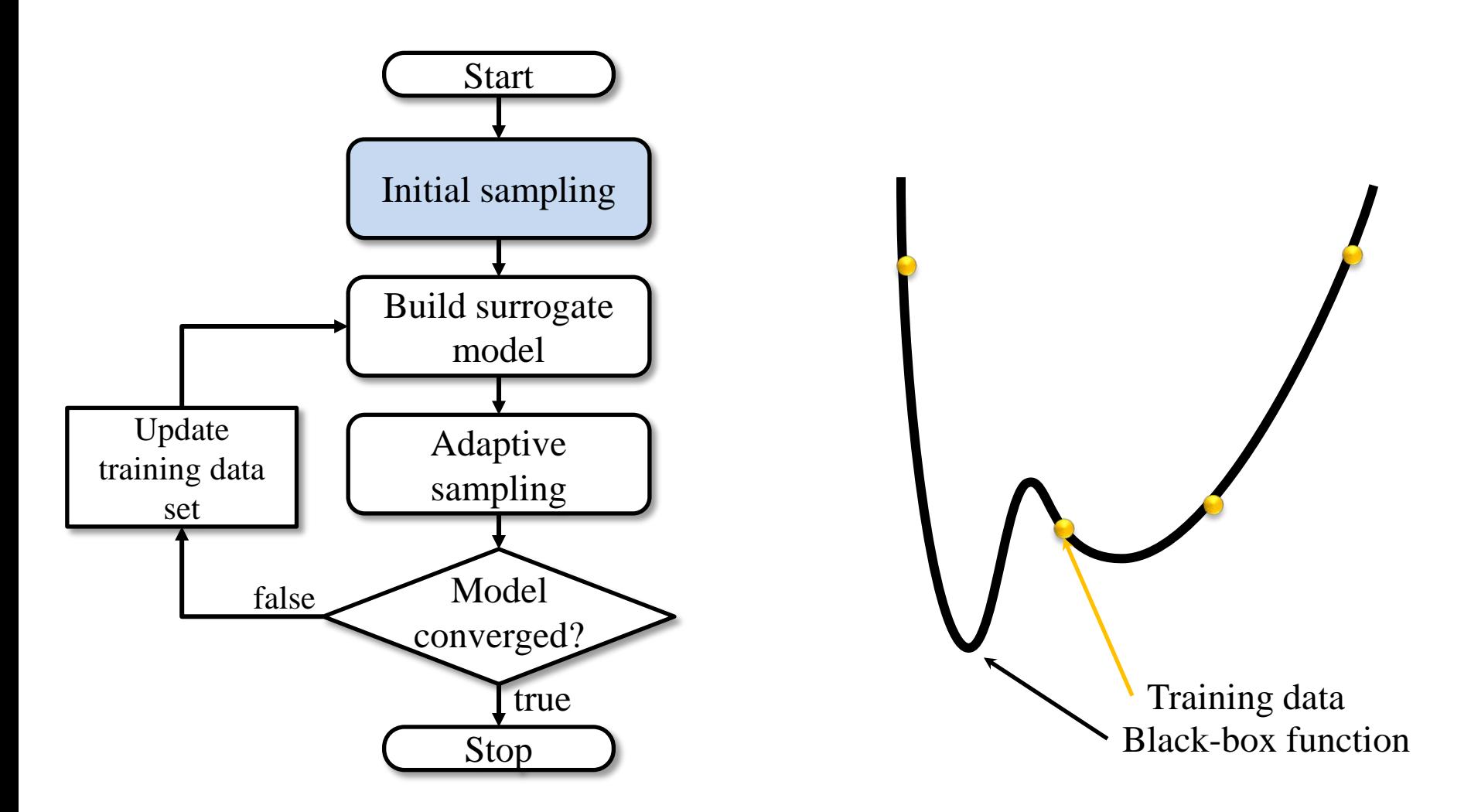

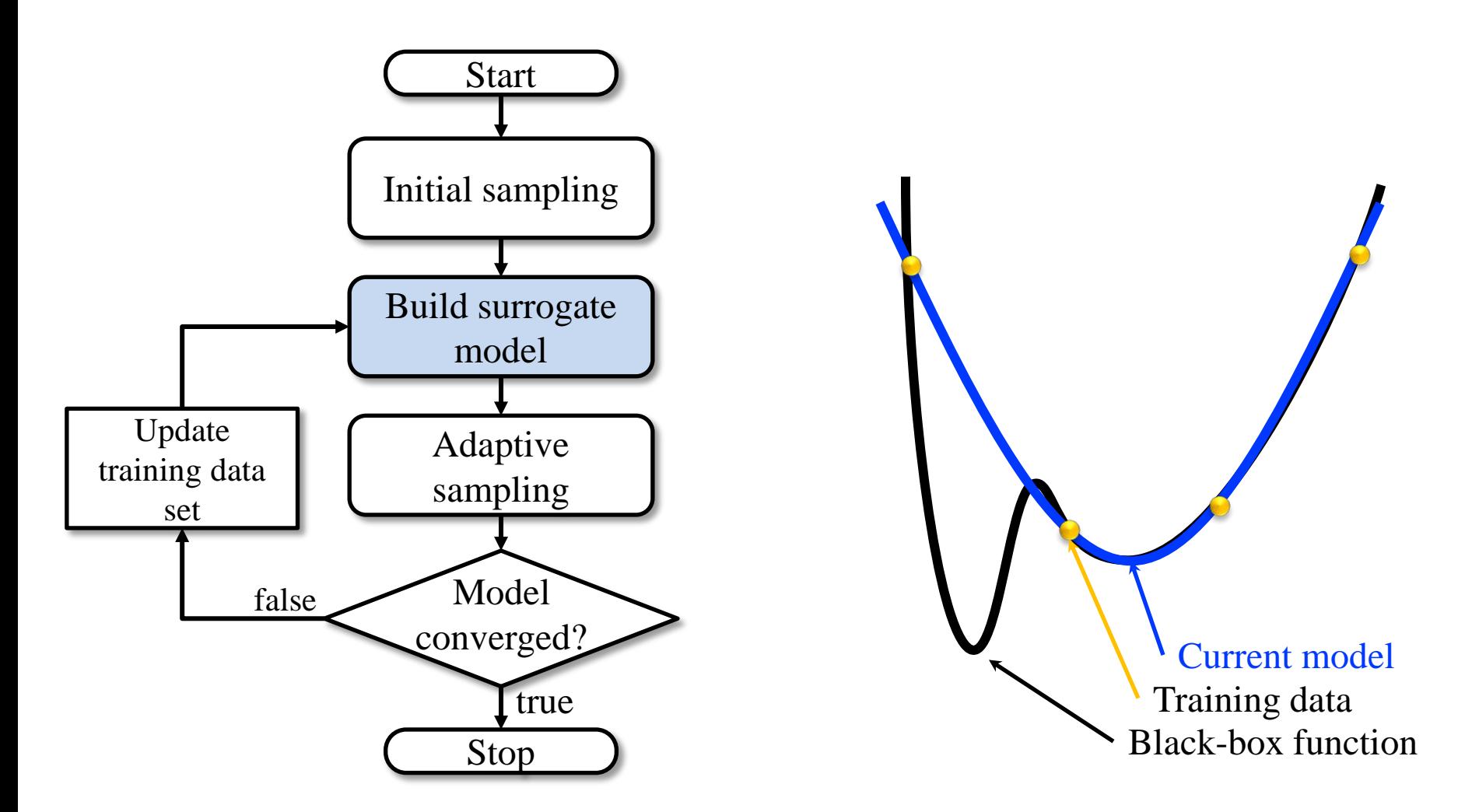

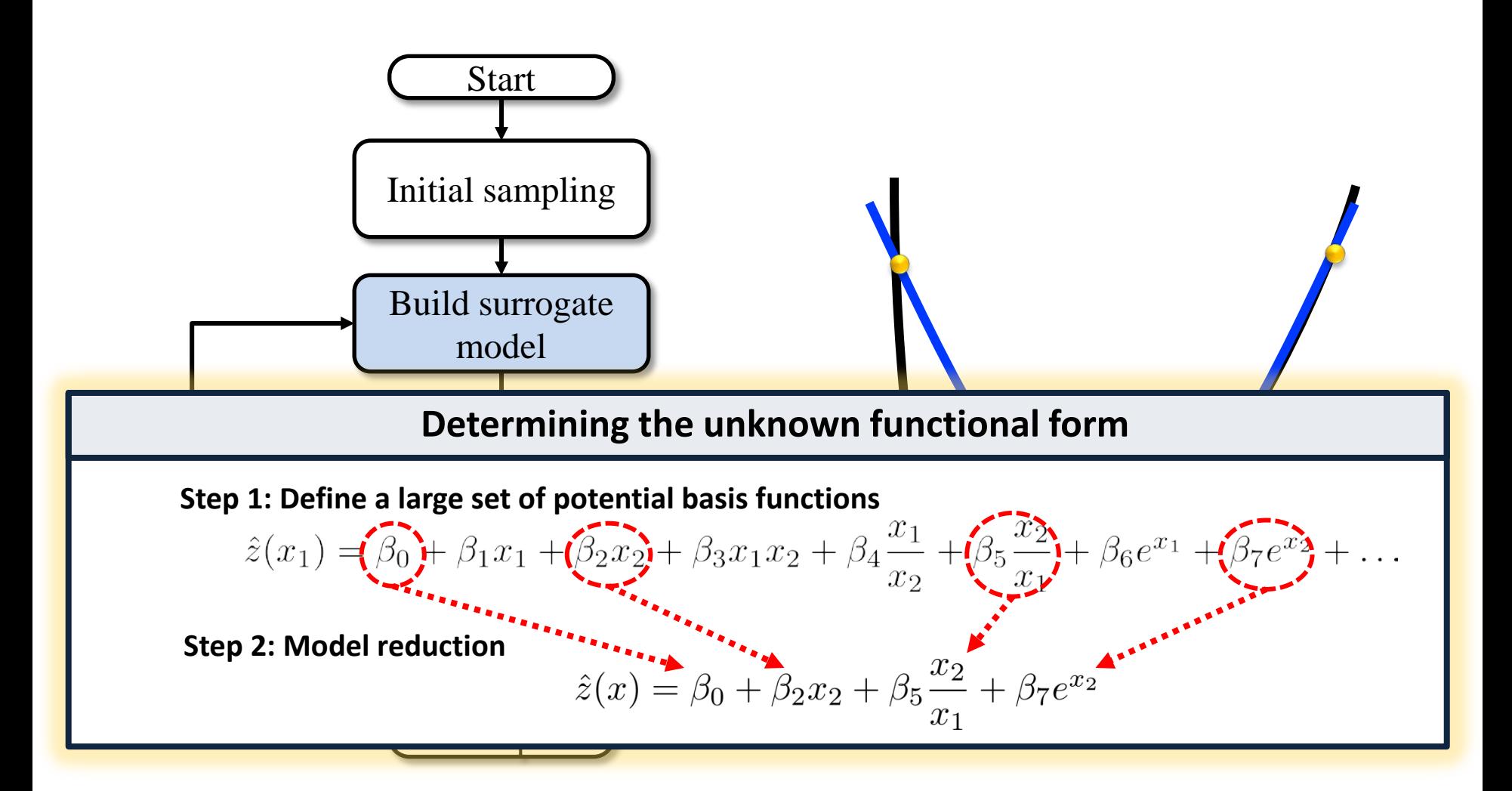

![](_page_22_Figure_2.jpeg)

![](_page_23_Figure_2.jpeg)

![](_page_24_Figure_2.jpeg)

![](_page_25_Figure_2.jpeg)

![](_page_26_Figure_2.jpeg)

### **SMALL EXMAPLE – CARBON CAPTURE**

![](_page_27_Figure_1.jpeg)

- **Dependent variable and range**
	- **Fraction of CO2 remove from the gas stream**

$$
r^{\text{CO}_2}(L^{\text{bed}}, F^{\text{cw}}) = f_1(L^{\text{bed}}, F^{\text{cw}}) \qquad 0.10 \le r^{\text{CO}_2} \le 0.4
$$

• **Independent variable and range**

 $1 \text{ m } \leq L^{\text{bed}} \leq 10 \text{ m}$ 

![](_page_28_Figure_1.jpeg)

**Constrained ALAMO**

![](_page_29_Figure_1.jpeg)

![](_page_30_Figure_1.jpeg)

![](_page_30_Figure_2.jpeg)

![](_page_31_Figure_1.jpeg)

![](_page_31_Figure_2.jpeg)

![](_page_32_Figure_1.jpeg)

![](_page_32_Figure_2.jpeg)

![](_page_33_Figure_1.jpeg)

# **CONCLUSIONS**

- **Constrained optimization provides a new avenue to provide a model with a priori information**
	- **Include more information in your model without additional sampling**
	- **Reduced the sampling required for an accurate model**
- **Ensure a more robust model by using output bounds as a "reality" check on the model**

#### • **Future work,**

- **More complex solution manifolds**
	- *Nonlinear constraints on regressors*
	- *Nonlinear feasible domain for output variables*
- **Simultaneous model generation and constraints**
	- *Restrictions implied by constraints on multiple outputs*
		- **Ex: Sum-to-one constraints**

### **STANDARD BASIS FUNCTION SELECTION**

$$
\min \left( \underbrace{SE = \sum_{i=1}^{N} \left| z_i - \sum_{j \in B} \beta_j X_{ij} \right|}_{\text{dist error}} \right) \qquad \text{Find the model with the least error} \\
 \text{s.t. } \sum_{j \in B} y_j = T \\
 -U(1 - y_j) \le \sum_{i=1}^{N} X_{ij} \left( z^i - \sum_{j \in B} \beta_j X_{ij} \right) \le U(1 - y_j) \qquad j \in B \\
 \beta^l y_j \le \beta_j \le \beta^u y_j \qquad \qquad j \in B \\
 y_j = \{0, 1\} \qquad \qquad j \in B
$$

## **BASIS FUNCTION SELECTION**

![](_page_36_Figure_1.jpeg)

### **BASIS FUNCTION SELECTION**

$$
\begin{aligned}\n\min \quad SE &= \sum_{i=1}^{N} \left| z_i - \sum_{j \in \mathcal{B}} \beta_j X_{ij} \right| \\
\text{s.t.} \quad \sum_{j \in \mathcal{B}} y_j &= T \\
&- U(1 - y_j) \le \sum_{i=1}^{N} X_{ij} \left( z^i - \sum_{j \in \mathcal{B}} \beta_j X_{ij} \right) \le U(1 - y_j) \qquad j \in \mathcal{B} \\
\beta^l y_j &\le \beta_j \le \beta^u y_j \qquad j \in \mathcal{B} \\
y_j &= \{0, 1\} \qquad j \in \mathcal{B} \\
y_j &= \{0, 1\} \qquad j \in \mathcal{B} \\
\text{Basis function used in the model} \\
\beta_j \text{ is chosen to satisfy a least} \\
\text{assumes loops bounds on } \beta_j\n\end{aligned}
$$